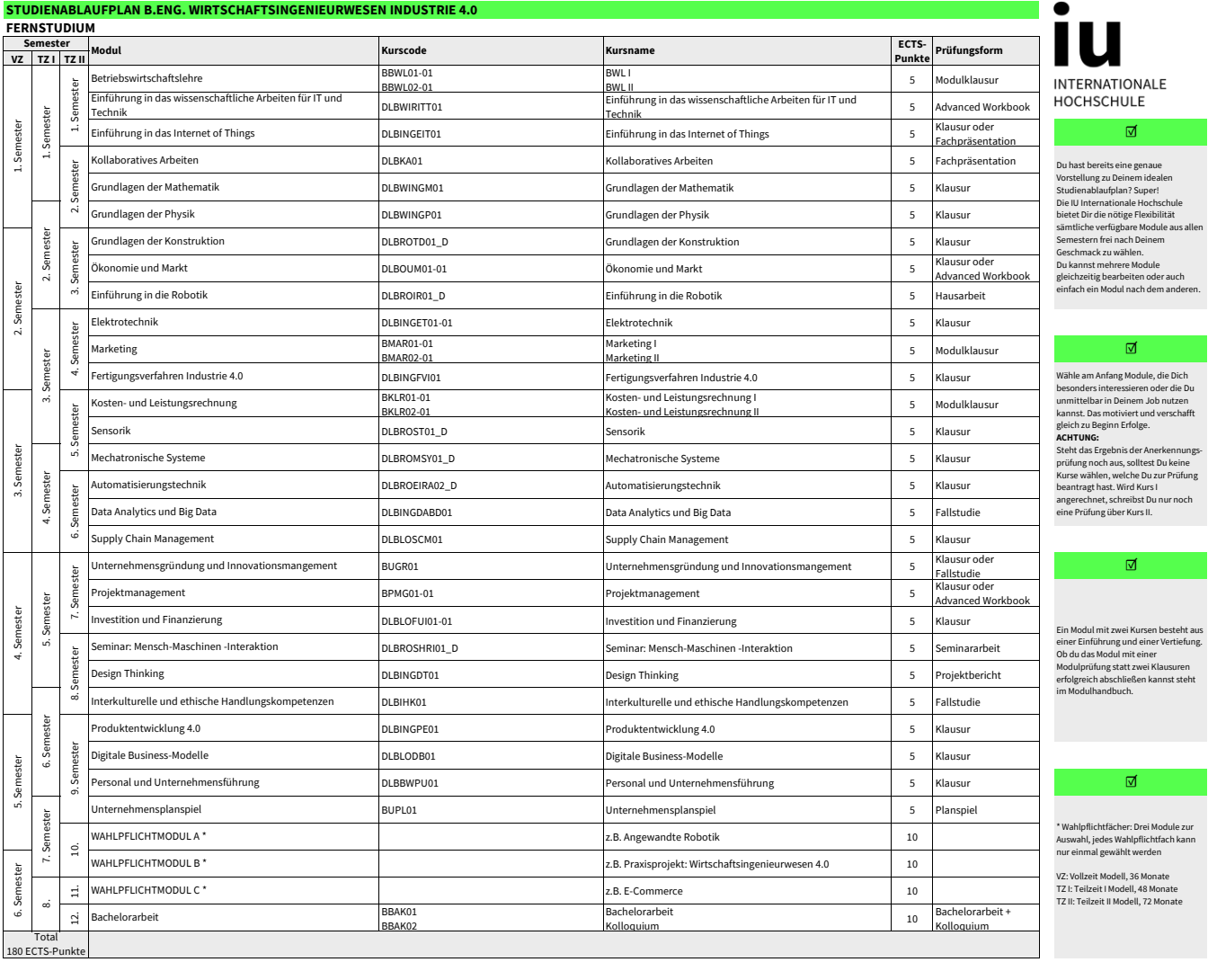

 $\begin{tabular}{llllll} \textbf{Walphiflichtmodul } \textbf{A:} & \textbf{Walphiflichtmodul } \textbf{B:} \\ \textbf{Angewandte Smat Decides} & \textbf{Praxisprojective Wirtschaftsingenienvesen 4.0} \\ \textbf{Angewandte Smat Novility} & \textbf{Praxisprojectlet: Hackthon} \\ \textbf{Angewandte Automatisierungstechnik} & \textbf{Angewandte Automatisierungstechnik} \\ \textbf{Angewandte Automusierungstechnik} & \textbf{Mikrocontoller} \\ \textbf{Automonous Driving} & \textbf{Mix} & \textbf{Mix} & \textbf{Mix$ 

Angewandte Smart Factory Praxisprojekt: Hackathon Angewandte Smart Devices Datenbanken und Qualitätssicherung im Softwareprozess Angewandte Smart Mobility (Colonerce Lines)<br>
Angewandte Smart Mobility (Colonerce Lines)<br>
Repearance Smart Mobility (Colonerce International Management<br>
Angewandte Robotsimulation<br>
Microcontroller Magnustant Services inter **Wahlpflichtmodul A: Wahlpflichtmodul B: Wahlpflichtmodul C:**

## [Weitere Informationen zu D](https://www.iubh-fernstudium.de/?gclid=EAIaIQobChMIl5C63JzI6wIVB-R3Ch3Y5gPLEAAYASAAEgKHDfD_BwE)einem Studiengang findest Du im<br>[Modulhandbuch auf unserer](https://www.iubh-fernstudium.de/?gclid=EAIaIQobChMIl5C63JzI6wIVB-R3Ch3Y5gPLEAAYASAAEgKHDfD_BwE) <u>Website</u>.

[Außerdem kannst Du häufig](https://www.iubh-fernstudium.de/beratung-und-kontakt/faq/) gestellte Fragen und Antworten rund ums<br>Fernstudium <u>hier</u> nachlesen.

Die Wahlpflichtmodule International Management und Fremdsprachen können nicht gemeinsam gewählt werden.